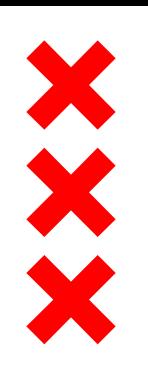

### **Gemeente** Amsterdam

## **Het Nieuwe Fietsparkeren**

Innovatieve fietsparkeerregulering op drukke fietsparkeerlocaties

Fietsberaad 'Meer grip op fietsparkeren in centrumgebieden

Amsterdam, 16 november 2017

Via Invoegen | Koptekst en voettekst kunt u de tekst wijzigen **21-11-2017** | 1

# **Fietsparkeerbeleid**

### **de basis staat, toewerken naar andere aanpak**

### Kader Fietsparkeren (2015): eerst beter benutten, dan pas bijbouwen

- Maximale parkeerduur van 6 weken binnen de ring A10 ten zuiden van het IJ
- Maximale parkeerduur van 2 weken bij NS stations
- Realiseren extra fietsparkeerplekken:
	- Periode 2012-2016: 16.000 fietsparkeerplekken gerealiseerd
	- Nog 40.000 in planning
- Concept Nota fietsparkeernormen (vaststellen 1<sup>e</sup> helft 2018)
	- Fietsparkeren op eigen terrein bij nieuwbouw
- **Andere aanpak nodig, want:** 
	- Er zit een max aan wat er extra bijgebouwd kan worden (fysiek qua ruimtegebruik en financieel qua kosten
	- Groei fietsgebruik versus ambitie meer ruimte voor voetgangers en kwaliteit openbare ruimte

Via Invoegen | Koptekst en voettekst kunt u de tekst wijzigen 21-11-2017 | 2

**MJP-Fiets 2017-2022**

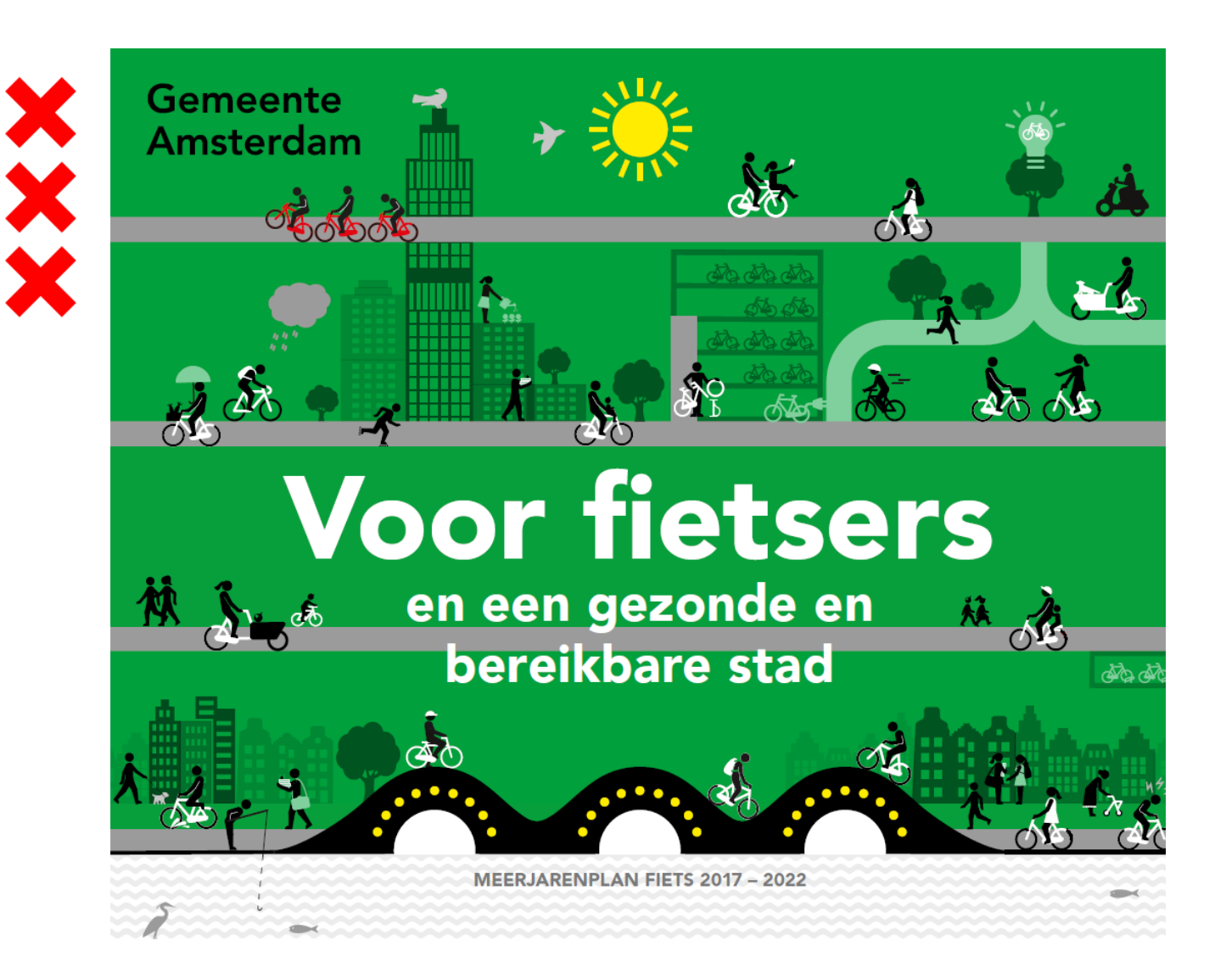

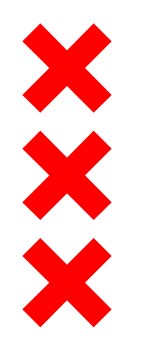

#### **Fietsparkeren in cijfers**

Uitkomsten onderzoek fietsparkeren. In het voorjaar van 2016 zijn alle fietsen en fietsparkeerrekken binnen de Ring A10 ten zuiden van het IJ in beeld gebracht.

**DE AANTALLEN ZIJN AFGEROND** 

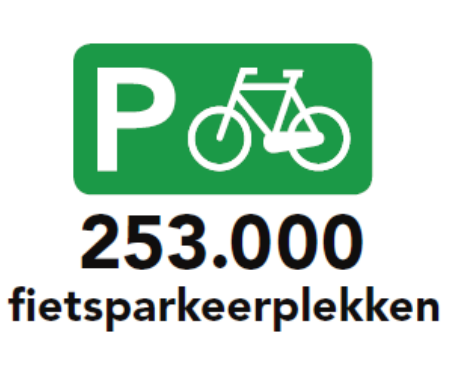

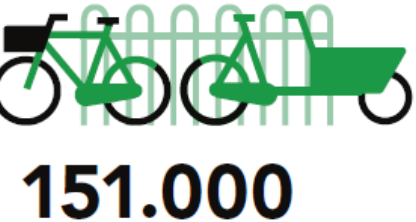

buiten de rekken

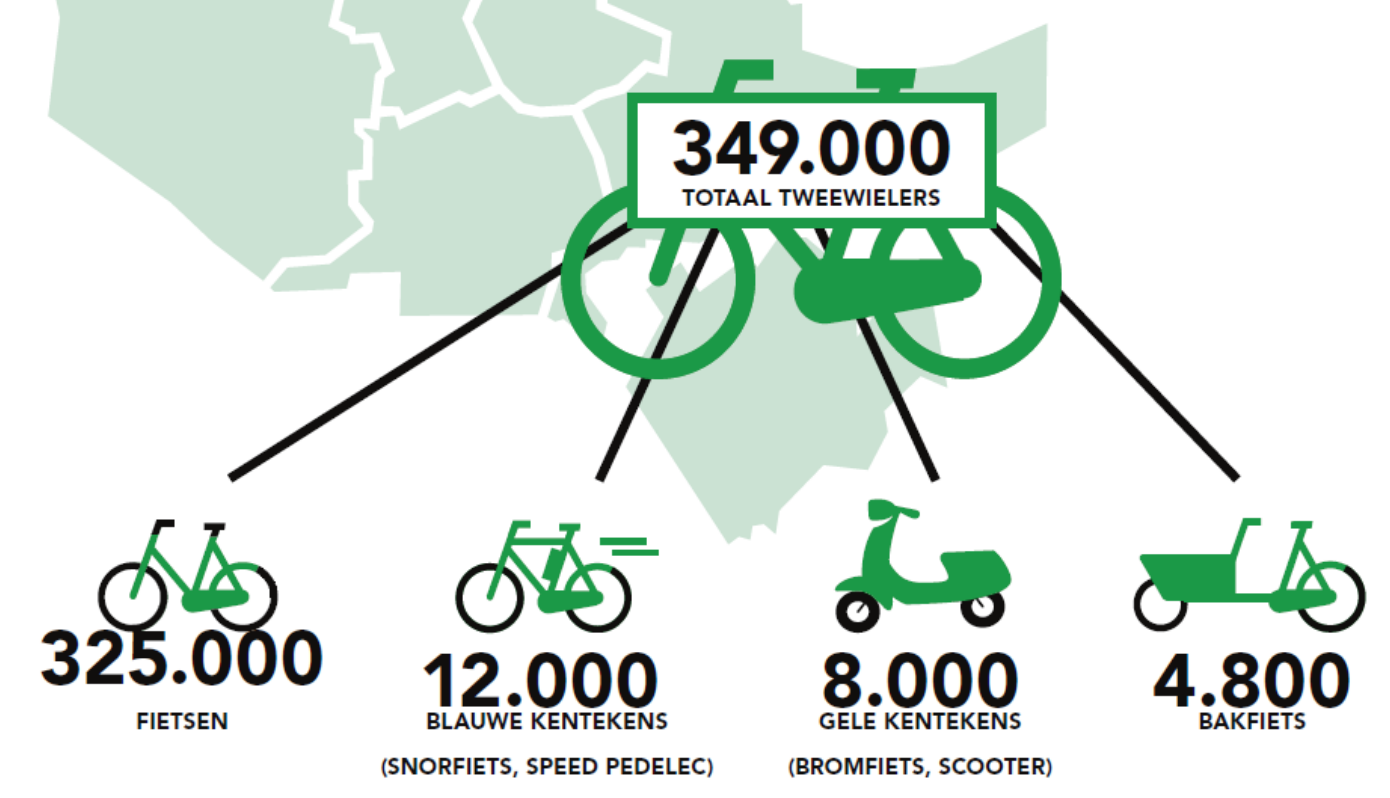

## **Hoge bezettingsgraad en parkeerdruk**

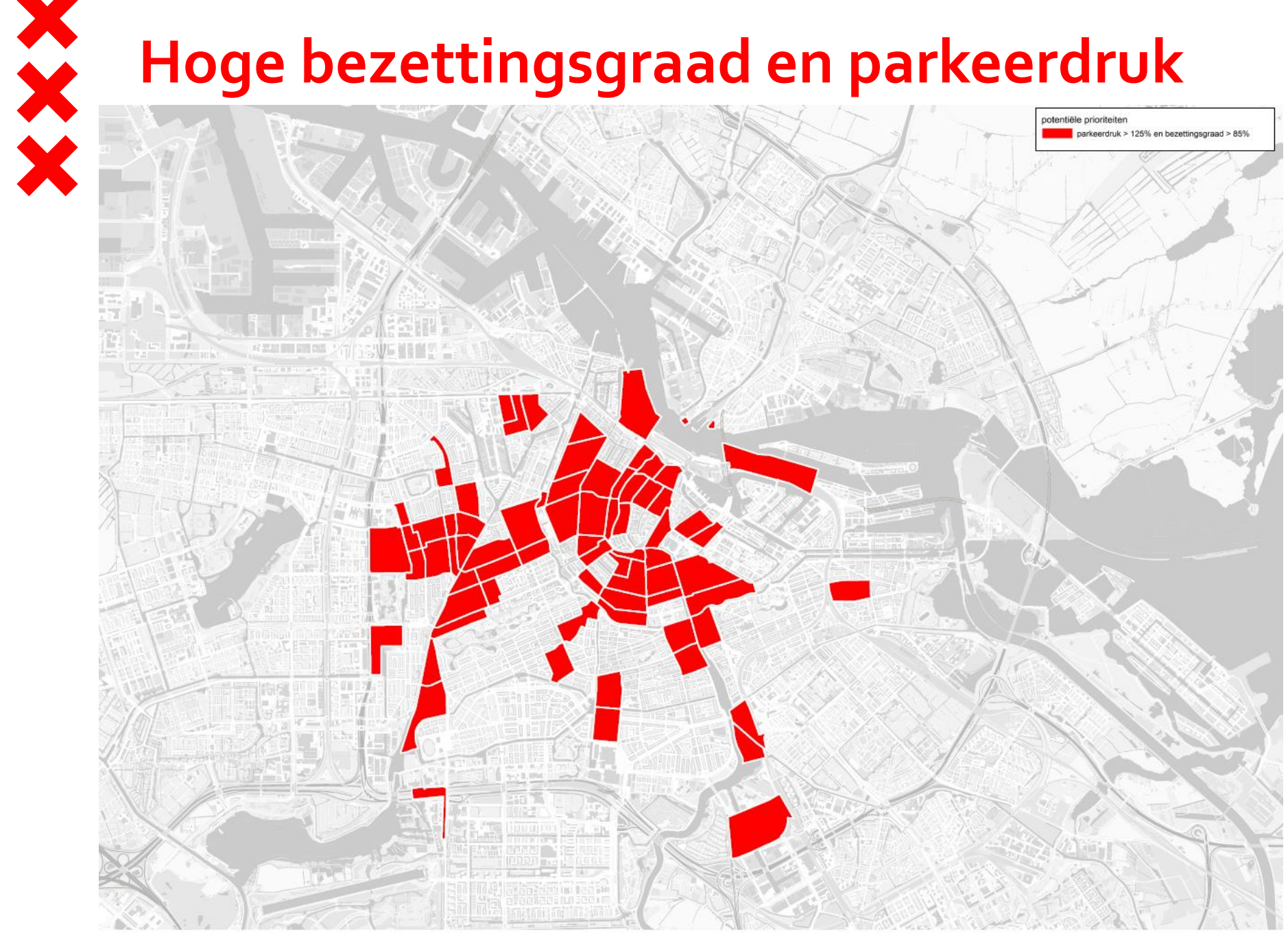

## **Knelpuntgebieden Fietsparkeren**

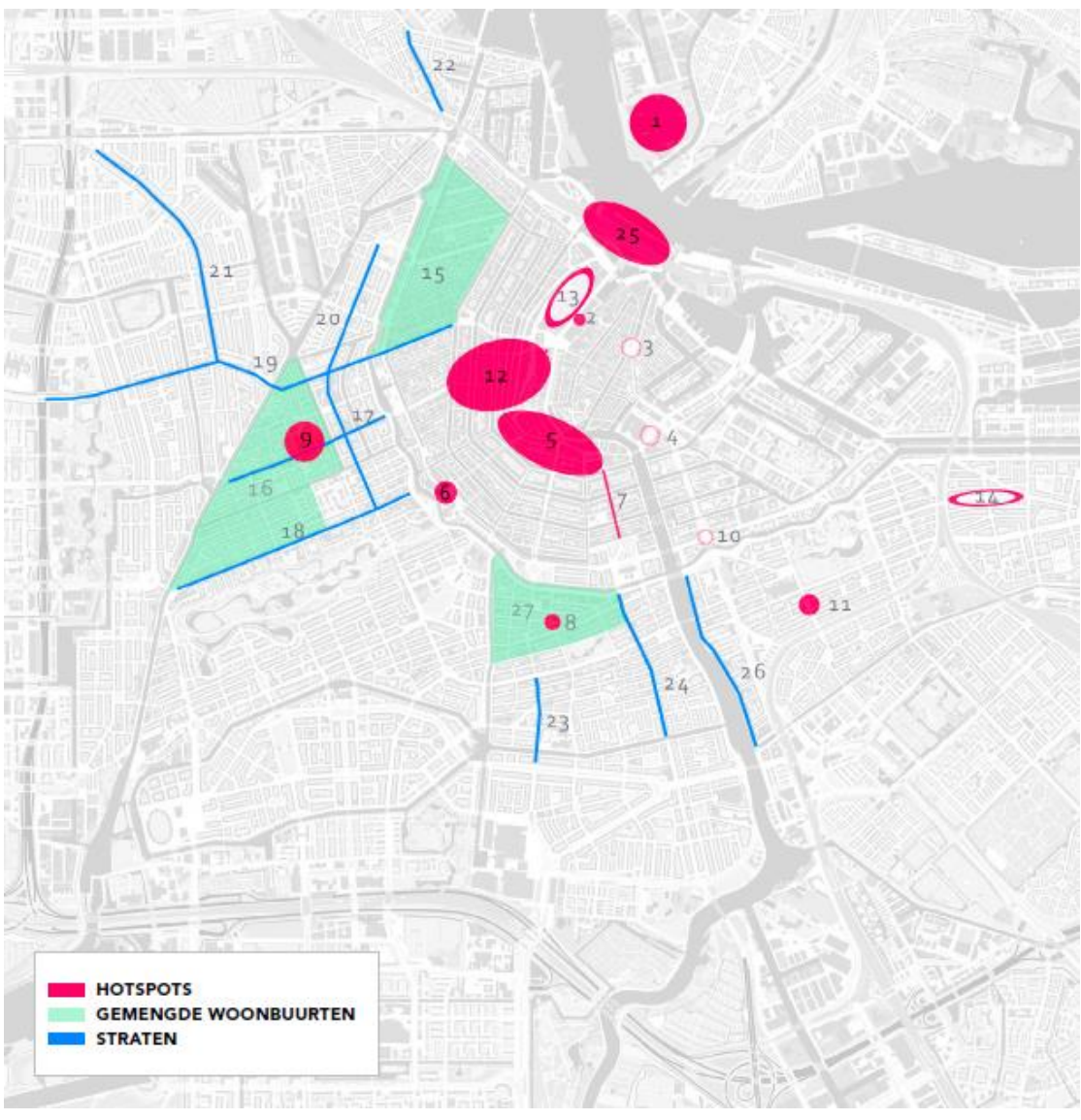

#### **Hotspots (winkel-en uitgaansgebieden)**

- Overhoeks
- **Beursplein**
- **Nieuwmarkt**
- Waterlooplein
- Rembrandtplein, Munt, Spui, Koningsplein en omgeving
- Leidseplein
- Utrechtsestraat
- Gerard Douplein en omgeving
- De Hallen
- Weesperplein
- **Beukenplein**
- Kalverstraat en omgeving negen straatjes
- Nieuwendijk en omgeving
- Javastraat en omgeving
- Omgeving Amsterdam CS

#### **Woonbuurten:**

- Jordaan
- Oud-West
- Zuid-Pijp

#### **(Stads)straten**

- Kinkerstraat en omgeving
- Overtoom
- Rozengracht, De Clercqstraat en Jan Evertsenstraat
- Admiraal de Ruyterweg
- Spaarndammerstraat
- Ferdinand Bolstraat
- Van Woustraat
- Weesperzijde

### **Aanpak hotspots fietsparkeren**

### **Toegankelijk trottoir: openbare ruimte toegankelijk voor voetgangers**

- Geïntegreerde gebiedsaanpak ontwikkelen:
	- Bij inrichting openbare ruimte duidelijk maken waar fietsers moeten parkeren
	- Flexibel gebruik van ruimte: fietsparkeren op laad- en losplekken en pop-up fietsparkeerplekken
	- Andere verdeling en dubbelgebruik van ruimte voor voetganger, fiets(parkeren) en auto(parkeren).
- Meer fietsparkeerregulering:
	- Op drukke bestemmingen parkeren aan de randen en verder lopen
	- Verplicht in voorzieningen stallen
- Aandachtspunt is de bereikbaarheid voor fietsers met een beperking

## **Het Nieuwe Fietsparkeren**

- Onderdeel van Het Nieuwe Fietsen.
	- Maatregelen gericht op gedrag en innovatie
	- Nog verder uit te werken
		- 1. Gedrag: parkeren op de juiste plek. Voortbouwen op:
		- Pilots met fietschips: ervaringen Leidseplein bewonersparkeren 2014
		- Ervaringen Eerste van der Helststraat Fietsvrij
		- Rembrandtplein: app waarmee goed fietsparkeergedrag van bezoekers wordt beloond (testfase!)
		- Fietslab 2014, 10 pilots gericht op fietsparkeren
		- 2. Nieuwe fietsparkeren: meer fietsritten met minder fietsen
		- Beprijzen van openbare ruimte
		- Vergunningen
		- Deelfietsen